## **Reisekostenabrechung nach Reisekostenregelung des BVÖGD ab 01.07.2016**

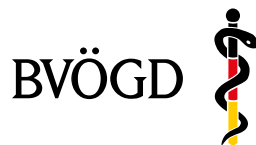

Bundesverband der Ärztinnen<br>und Ärzte des Öffentlichen<br>Gesundheitsdienstes e.V.

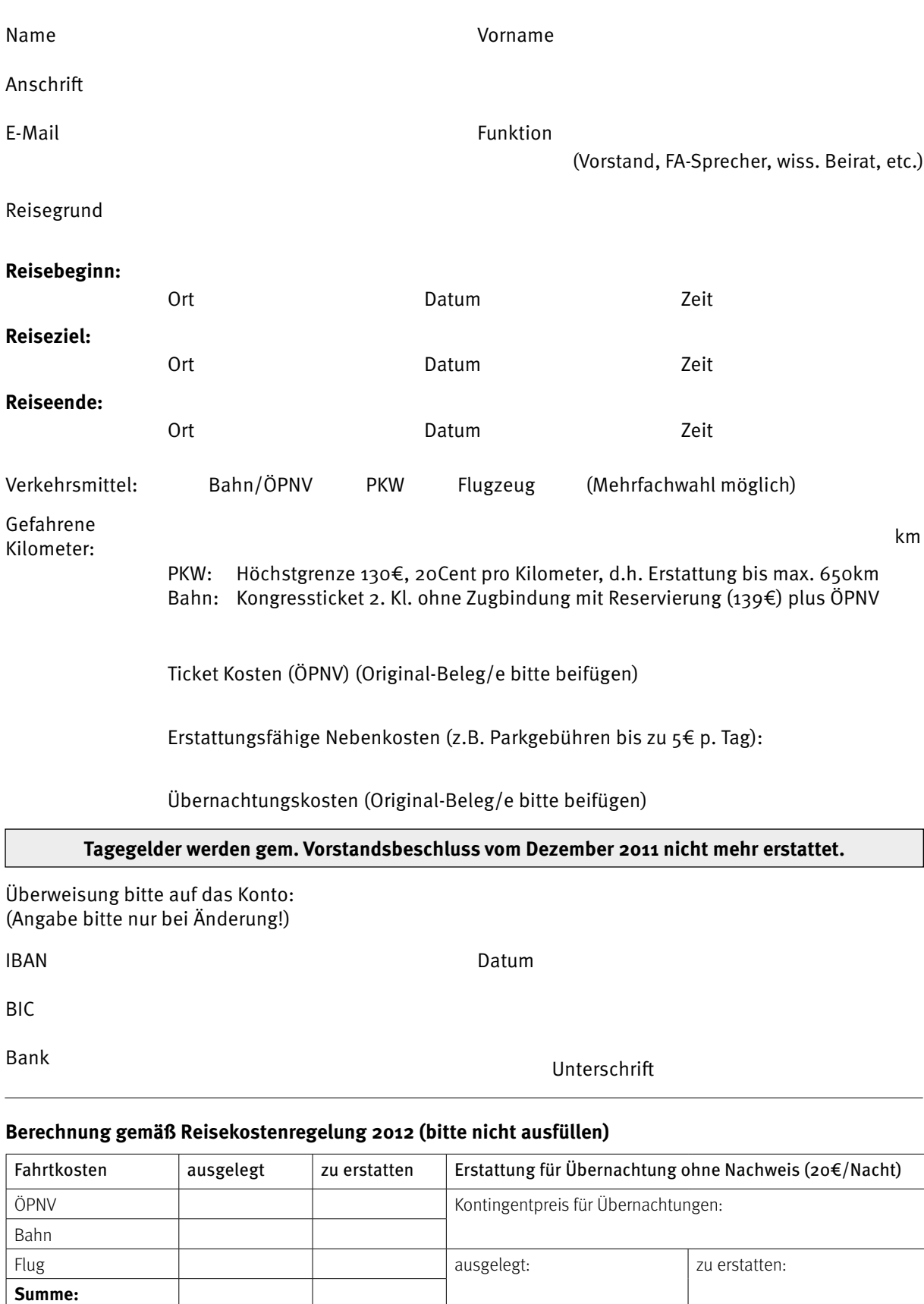

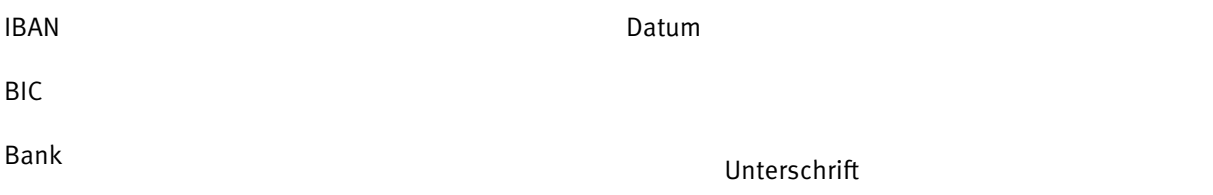

## **Berechnung gemäß Reisekostenregelung 2012 (bitte nicht ausfüllen)**

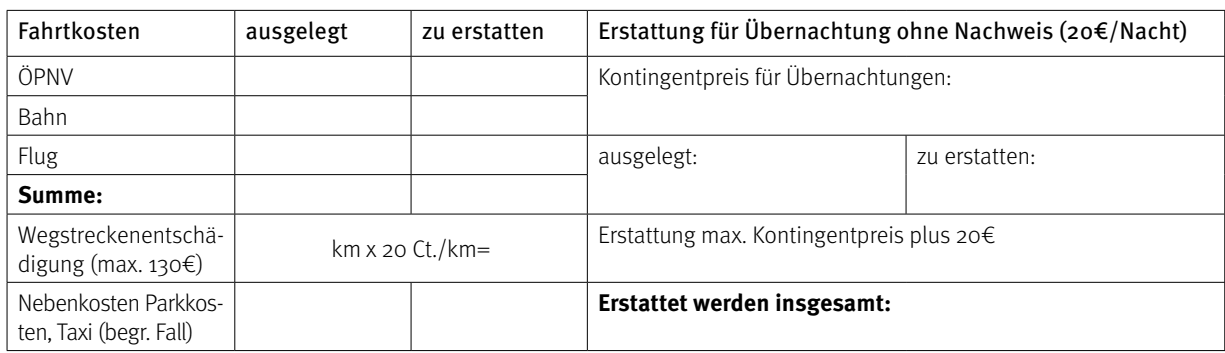

**Bundesverband der Ärztinnen und Ärzte des öffentlichen Gesundheitsdienstes e.V.** Joachimsthaler Straße 31-32, 10719 Berlin | E-Mail: info@bvoegd.de | Fax: (030) 8872737-57 BBBank eG Karlsruhe | IBAN: DE97 6609 0800 0078 6645 3 | BIC: GENODE61BBB

Bitte alle Unterlagen im Original einreichen!